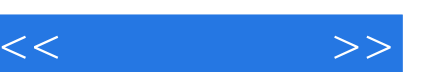

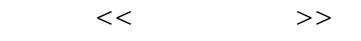

- 13 ISBN 9787111363422
- 10 ISBN 7111363426

出版时间:2012-1

页数:312

PDF

更多资源请访问:http://www.tushu007.com

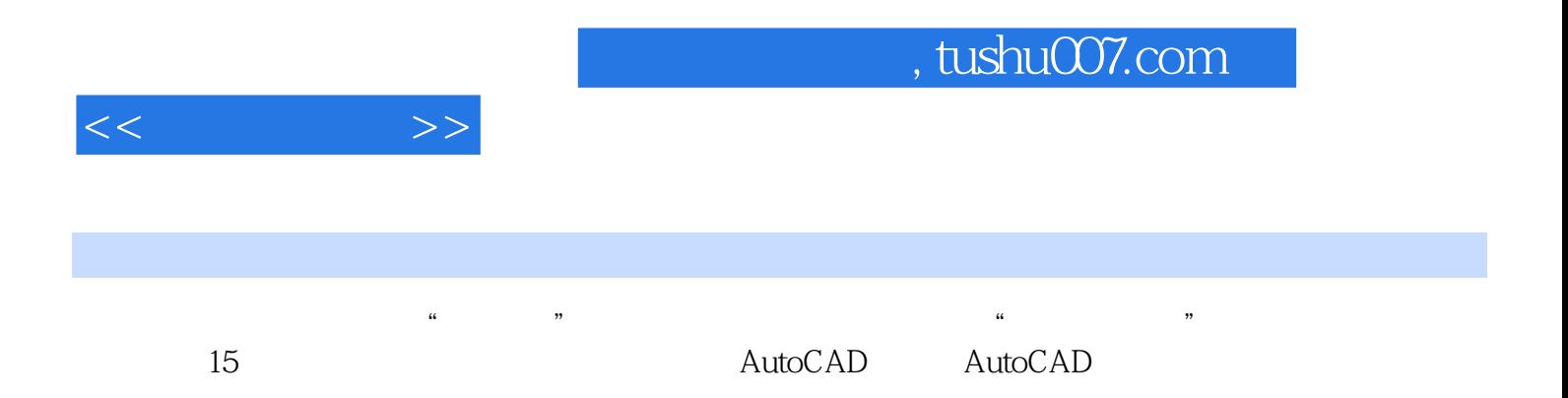

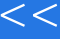

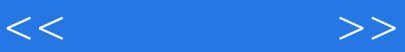

 $1$  $1.1$  $1.2$ 1.3 CAD<br>2 AutoCAD AutoCAD 2.1AutoCAD  $2.2$ AutoCAD  $2011$  $2.3$ AutoCAD  $2011$ 24 2.5 3 AutoCAD 3.1AutoCAD 32 33 34AutoCAD 35 36  $4<sub>1</sub>$ 4.1 42 43 4.4 45 46 4.7 4.8点的绘制 49 4.10 4.11 4.12 4.13 4.14 4.15  $5<sub>5</sub>$  5.1图层概述  $5.2$ 5.3  $54$ <br>6 第6章 修改二维图形 6.1 6.2 63 64 6.5

 $<<$   $>>$ 

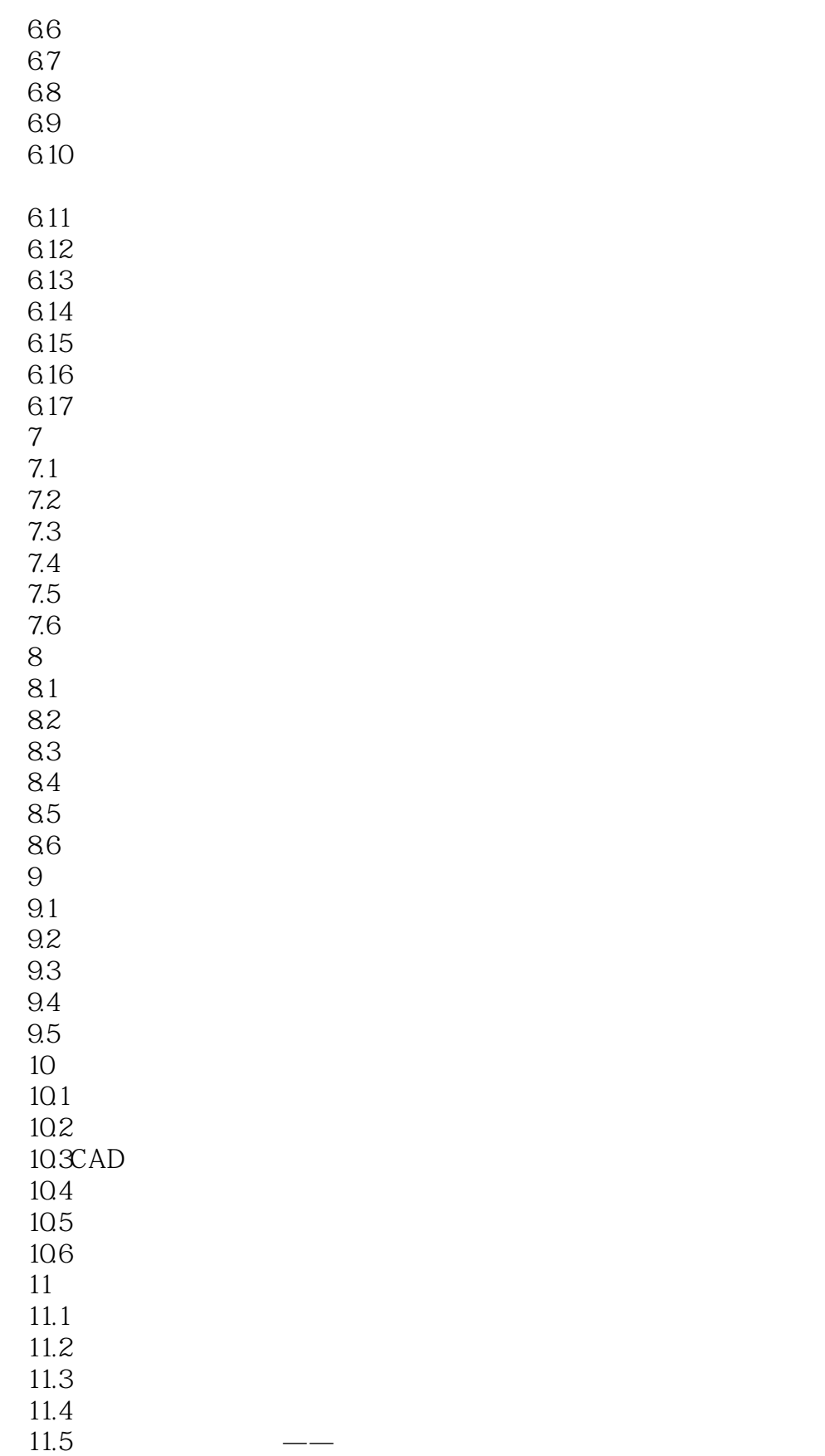

 $<<$   $>>$ 

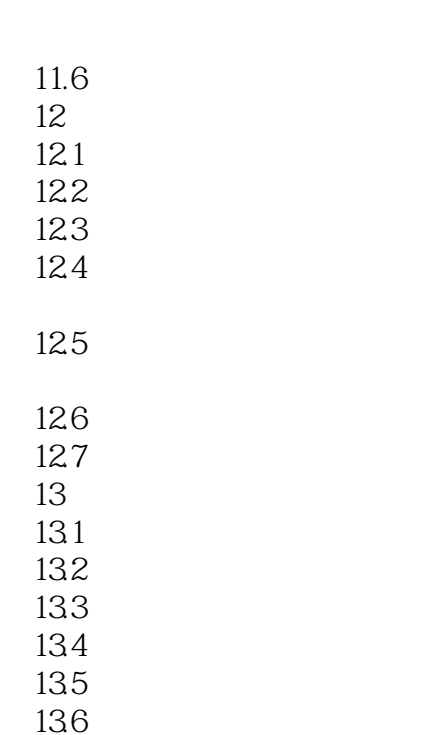

- 137 138
- 139
- 13.10

13.11 13.12

 $14$ 

 $14.1$  $14.2$ 

14.3

14.4 14.5

146 14.7

148

14.9  $15$ 

 $15.1$ 

 $15.2$ 

15.3

 $15.4$ 

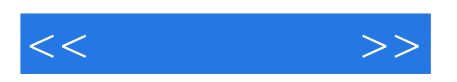

本站所提供下载的PDF图书仅提供预览和简介,请支持正版图书。

更多资源请访问:http://www.tushu007.com